# **EXAMPLE 2 EXHIBITORS & EXHIBITORS**

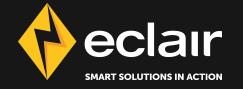

# **CONDUCTOR FOR EXHIBITORS**

DOWNLOAD DCPs directly to your DCI-server via secure broadband download

Browse Distributor and Catalog 'Shops' for potential programming then Download the Trailer &/or Feature DCPs

Monitor DCP download progress in real time with percentage status and ETA.

#### **DIGITAL CINEMA** Log in from any computer, from anywhere! The SmartJog Ymagis Logistics Digital Cinema interface If you already have a SmartJog Ymagis Logistics account click here to request your credentials and enjoy our new offers ! If you do not have a SmartJog Ymagis Logistics account click here to contact our sales team. Would you like to know more about Smarjog Ymagis Logistics offers ? Click Here DirectCinema Download Shops Tracking Settings 🗮 \* Direct Cinema EXHIBITOR \* Help 💿 \* Your Email Address **ECONDUCTOR** \*\*\*\*\*\*\*\* Sign In Browse the library Visit distributors' shops RAMS THE MESSENGER **BIKES VS CARS** MAGNOLIA PICTURES OSCILLOSCOPE Forgot your password? 3 Feb 2016 4 Dec 2015 4 Dec 2015 This site is best viewed using latest browser versions: 9 e E) an magnolia THE MESSENGER BIKES CARS COHEN MEDIA GROUP KINO LORBER KINO LORBER THE WORLD OF KANAKO **HITCHCOCK / TRUFFAUT** MUSIC BOX FILMS 4 Dec 2015 2 Dec 2015 MUSIC See all movies See all shops FILMS DRAFTHOUSE FILMS COHEN MEDIA GROUP

# Search new, upcoming & past movies under 'See all movies'

### Browse by distributor catalog under **'See all shops'**

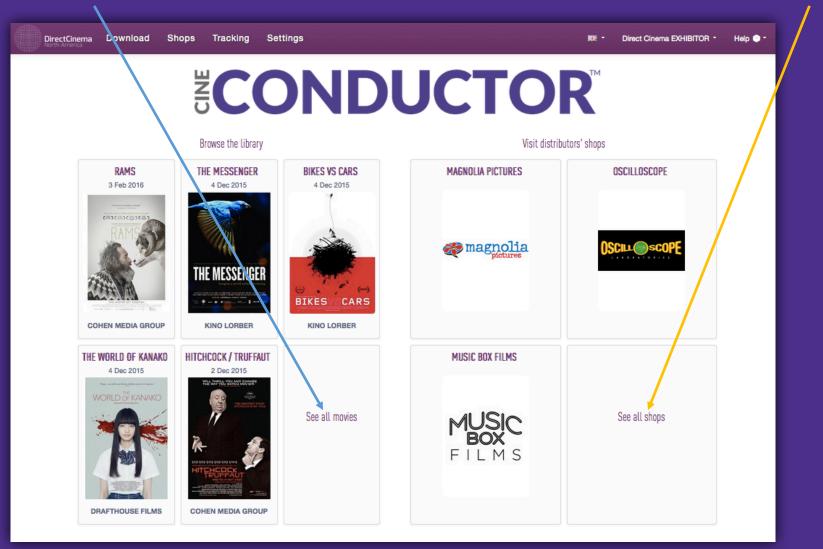

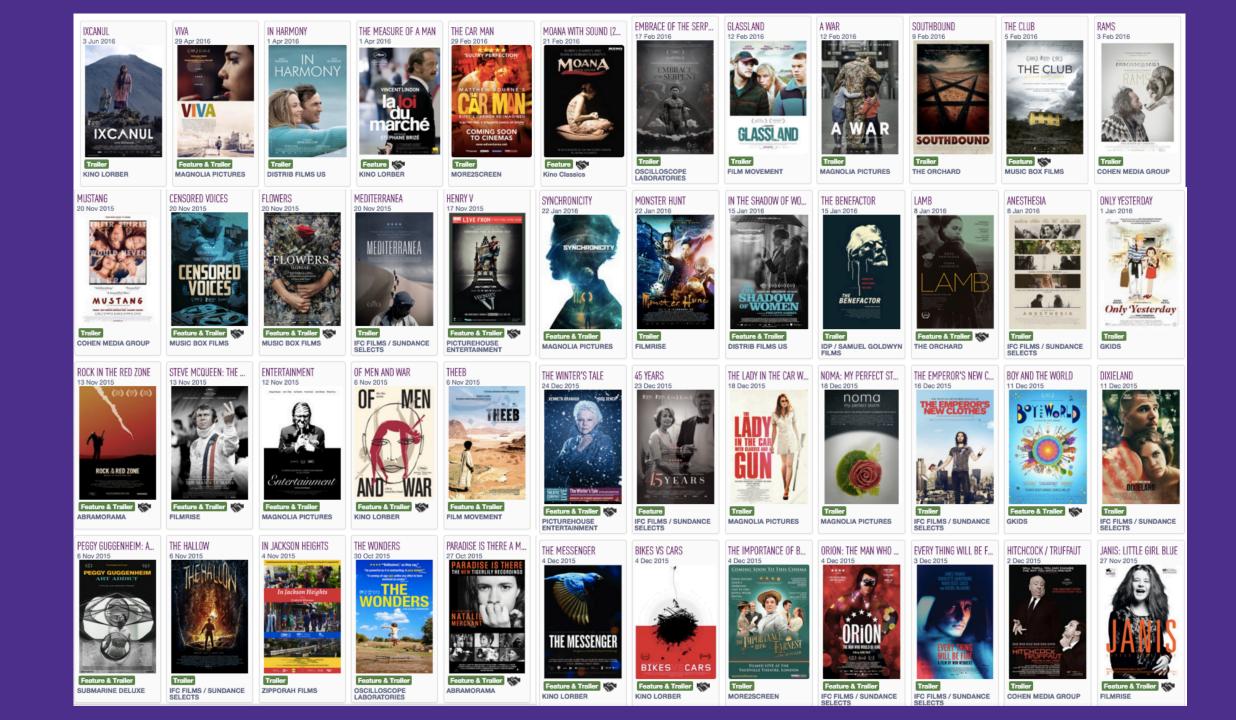

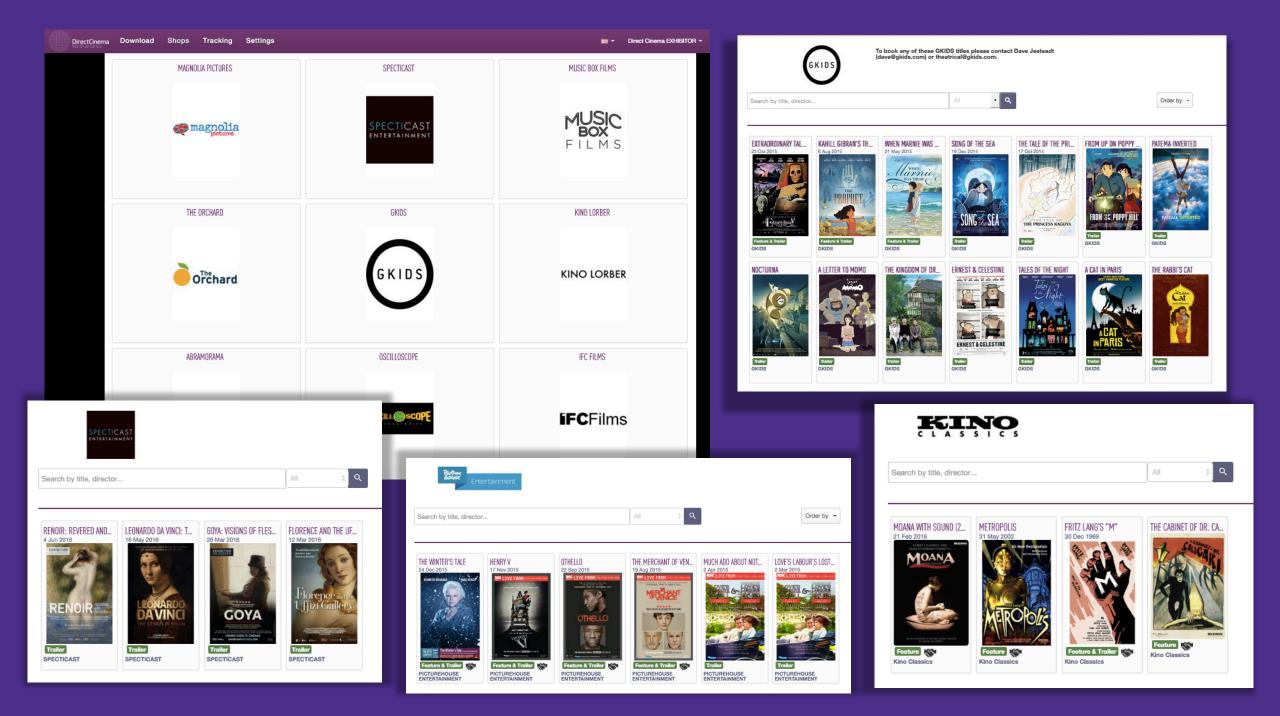

Download DCPs by clicking on the movie and then checking off the file(s) you want:

### TRAILER/Flat, TRAILER/Scope, FEATURE

| DirectCinema<br>North America | Downloa                                                                                                    | ad Sho          | ops Trac   | king Setti | ngs                                                          |                        |              | <b>##</b> • | Direct Cinema EXHI | BITOR - Help 🔿 - |                                                  |     |                 |
|-------------------------------|----------------------------------------------------------------------------------------------------|-----------------|------------|------------|--------------------------------------------------------------|------------------------|--------------|-------------|--------------------|------------------|--------------------------------------------------|-----|-----------------|
| Download / GOODNIGH           | IT MOMMY                                                                                                    |                 |            |            |                                                              |                        |              |             |                    |                  |                                                  |     |                 |
|                               |                                                                                                    |                 |            |            | <b>GOODNIGHT MOMMY</b><br>"GOODNIGHT MOMMY" (Original title) |                        |              | Download    |                    |                  |                                                  |     |                 |
|                               |                                                                                                    |                 |            |            | Distributor :<br>RADIUS-TWC                                  | Production dat<br>2013 |              | ate :       |                    |                  |                                                  |     |                 |
|                               |                                                                                                    | 1040.00         |            | DCP        | s selection                                                  |                        | Release date |             |                    |                  |                                                  |     |                 |
|                               |                                                                                                    | Elli of \$ 1    |            |            | Content<br>kind                                              | Language               | Subtitles    | 3D          | Atmos              |                  | CPL name                                         |     | Aspect<br>Ratio |
|                               | DCP                                                                                                    | s selection     |            | ~          | TRAILER                                                      | EN                     |              |             |                    |                  | ommy_TLR-1_S_EN-XX_US-GB_<br>20150721_TDC_IOP_OV | 51- | 2.39            |
|                               |                                                                                                    | Content<br>kind | Language S |            | FEATURE                                                      | DE                     |              |             |                    |                  | ommy_FTR-1_S_DE-<br><_20150822_DXL_IOP           |     | 2.39            |
|                               | <ul> <li></li> <li></li> <li><td>TRAILER</td><td>EN<br/>DE</td><td>~</td><td>TRAILER</td><td>EN</td><td></td><td></td><td></td><td></td><td>ommy_TLR-1_F_EN-XX_US-GB_<br/>20150721_TDC_IOP_OV</td><td>51-</td><td>1.85</td></li></ul> | TRAILER         | EN<br>DE   | ~          | TRAILER                                                      | EN                     |              |             |                    |                  | ommy_TLR-1_F_EN-XX_US-GB_<br>20150721_TDC_IOP_OV | 51- | 1.85            |
|                               | ~                                                                                                    | TRAILER         | EN         |            | HI_2K_TWC_20                                                 | 0150721_TDC_IOP_OV     |              | 1.85        | 2 min 2.2 Gb       |                  |                                                  |     |                 |

### Track the download progress and search among all your past DCP downloads

| DirectCinema Download Shops Tracking                                                                   | Settings 🗰 -                                                                                                    | Direct Cinema EXHIBITOR                                                                                                    |
|----------------------------------------------------------------------------------------------------|----------------------------------------------------------------------------------------------------|----------------------------------------------------------------------------------------------------|
| Tracking - View current tracking and progress                                                          |                                                                                                    |                                                                                                    |
|                                                                                                    |                                                                                                    | DirectCinema Movies Tracking Validation Theaters & Contacts - Settings 🕅 - Direct Cinema DISTRIBUTOR - Help 🗣 -                                                                                             |
| Search & Filter       Search       Q       Status                                                      | Start Date     to     End Date                                                                                                    | Tracking - View current tracking and progress Tracking Details                                                                                                    |
| Active filters:<br>GOODNIGHT MOMMY<br>3 DCP   48.522 Go   1 Destinations<br>Requested date: 2015-11-12 | THE<br>Search & Filter                                                                                                    | Active filters:<br>Active filters:<br>Entertainment, TLR-2D_F_EN-XX_51_2K_ST_20150728_OTH_JOP_OV 2.74 GB<br>Requested date 2015-10-30<br>Entertainment, TLR-2D_F_EN-XX_51_2K_ST_20150728_OTH_JOP_OV 2.74 GB |
| CODDILIERT NONKY                                                                                       | Search Q Status - Start Date                                                                                                    | te Select Al: TSearch & Filter Current Selection Current Selection Current Selection Export Tracking Export Tracking                                                                                        |
| THE WINTER'S TALE                                                                                      | THE WOLFPACK<br>2 DCP   2.362 Go   1 Destinations                                                                                                    | Active filters: 0 selected item(s)                                                                                                    |
| Requested date: 2015-11-03<br>Sent on: 2015-10-27 by Picturehouse                                      | Hequested date: 2015-08-24<br>Sent on: 2015-08-17 by Direct Cinema US Demo                                                                                                    | Image: Construction         Status         Speed         Country         ETA           Demo Exhibitor         5%         0B         United States                                                           |
| Entertainment<br>Demo Exhibitor - 2015-10-27 22:14<br>Complete                                         | Exhibitor<br>Demo Exhibitor<br>99%                                                                                                    | Showing 1 to 1 of 1 entries                                                                                                    |
|                                                                                                    | A LEGO BRICKUMENTARY<br>2 DCP   3.88 Go   1 Destinations<br>Requested date: 2015-08-20<br>Sent on: 2015-08-13 by Direct Cinema US Demo<br>2 DCP   3.88 Go   1 Destinations<br>Requested date: 2015-08-20<br>Sent on: 2015-08-13 by Direct Cinema US Demo<br>2 DCP   3.88 Go   1 Destinations<br>Requested date: 2015-08-20<br>Sent on: 2015-08-13 by Direct Cinema US Demo<br>2 DCP   3.88 Go   1 Destinations<br>Requested date: 2015-08-20<br>Sent on: 2015-08-13 by Direct Cinema US Demo<br>2 DCP   3.88 Go   1 Destinations<br>Requested date: 2015-08-14 20:33<br>2 DCP   3.88 Go   1 Destinations<br>2 DCP   3.88 Go   1 Destinations<br>Requested date: 2015-08-20<br>Sent on: 2015-08-13 by Direct Cinema US Demo<br>2 DCP   3.88 Go   1 Destinations<br>2 DCP   3.88 Go   1 Destinations<br>2 DCP   3.88 Go   1 DCP   3.88 Go   1 DCP   3.88 Go | Requested date: 2015-08-20<br>Sent on: 2015-08-13 by Direct Cinema US Demo<br>Exhibitor<br>Demo Exhibitor - 2015-08-14 20:32<br>Complete                                                                    |
|                                                                                                    | DIGGING FOR FIRE<br>1 DCP   68.838 Go   1 Destinations<br>Requested date: 2015-08-20                                                                                                    | STEVE JOBS: THE MAN IN THE MA<br>2 DCP   2.732 Go   1 Destinations<br>Requested date: 2015-08-20 BEST OF ENEMIES<br>2 DCP   2.987 Go   1 Destinations<br>Requested date: 2015-08-20 Completion              |

# **CONDUCTOR FOR DISTRIBUTORS**

Push DCPs directly to cinemas' DCP server via secure broadband download

'Accept' or 'Deny' DCP (booking) Requests by cinemas with Distributor Validation

Deliver DCPs "hidden" from cinema, to be revealed at date of your choice

### **DIGITAL CINEMA**

#### The SmartJog Ymagis Logistics Digital Cinema interface

If you already have a SmartJog Ymagis Logistics account click here to request your credentials and enjoy our new offers ! If you do not have a SmartJog Ymagis Logistics account click here to contact our sales team.

Would you like to know more about Smarjog Ymagis Logistics offers ? Click Here

Sign In

Forgot your password?

This site is best viewed using latest browser versions:

E)

e

Your Email Address

.....

G

## Log in to manage DCP download deliveries from <u>anywhere</u>!

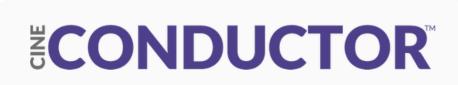

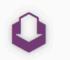

Download

DirectCinema Movies Tracking Validation Theaters & Contacts - Settings

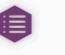

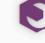

Settings

MK - Direct Cinema DISTRIBUTOR - Help 💿 -

Welcome to Cine Conductor

Tracking

### See all your films, select the one you want to Download, and to which cinema(s):

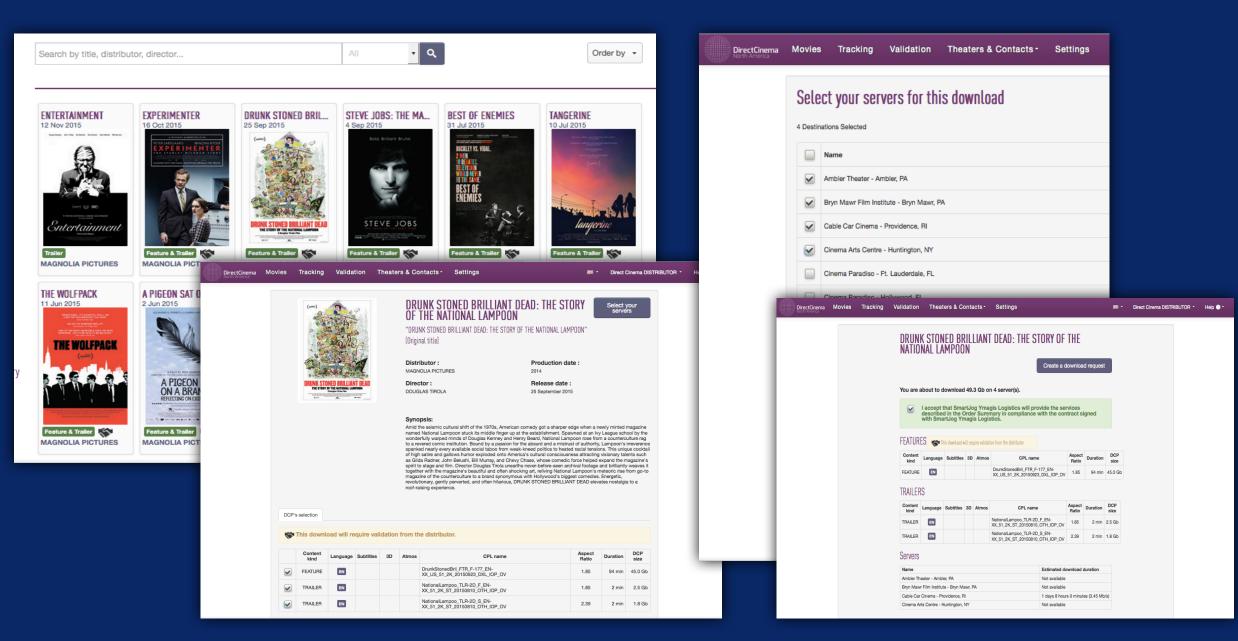

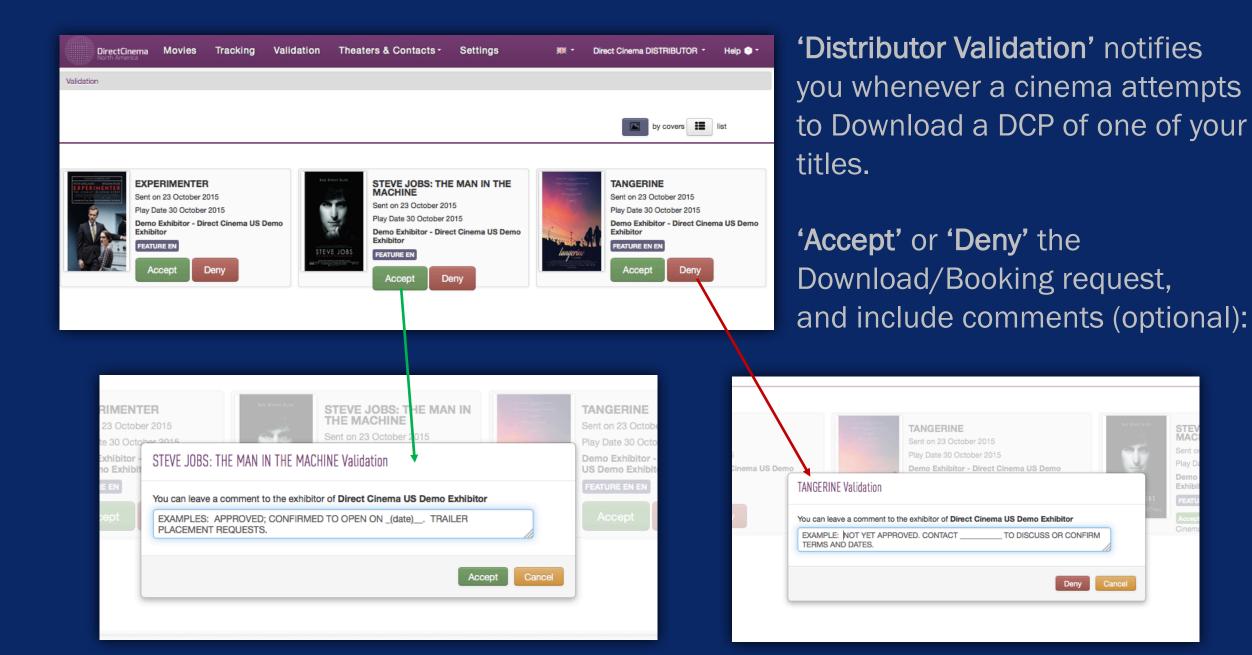

Exhib

Hide DCPs from cinemas before playdate is locked by using **'Pre-Load'.** 

Reveal hidden content by hitting **'Book'** on the Track & Book tab. (Great for un-encrypted DCPs.)

| DirectCinema Movies Track & Book Theaters & Cont        | acts <del>-</del> Settings                    |                                            |           | <b>**</b>  | Direct Cinema DISTF              | RIBUTOR - Help 😗 -                |
|---------------------------------------------------------|-----------------------------------------------|--------------------------------------------|-----------|------------|----------------------------------|-----------------------------------|
| Distribution / Highly anticipated movie                 |                                               |                                            |           |            |                                  |                                   |
| Highly anticipated movie 2016-02-01                     | Pre-Load : ON<br>About                        |                                            |           |            |                                  |                                   |
| 1 DCP   19.24 GB Edit 28 Destinations Sele              | but is not visible to them and will n         | ot generate                                | ons       |            |                                  | Send Order                        |
| Select All: TSearch & Filter<br>Search Q. Country - Cou | for all pre-load sends.                       | been<br>t's server<br>eeded<br>tosts apply |           |            | ి Import MyThee                  | atre List                         |
| Active filters:                                         | Warning: A minimum cost apply fo<br>Load send | or any Pre-                                |           |            |                                  |                                   |
| Showing 1 to 28 of 28 entries Show 100 \$ entries       |                                               |                                            |           |            | <u>First</u> <u>Previous</u> Pag | ge 1 of 1 <u>Next</u> <u>Last</u> |
| * Name                                                  | Cinema address                                | S                                          | ≎ City    | ≎ Zip Code | Country                          | Activation Date                   |
| Ambler Theater - Ambler, PA                             | 108 E. Butler Ave.                            |                                            | Ambler    | 19002      | United States                    | 2015-07-06                        |
| Amherst Cinema Arts Center - Amherst, MA                | 28 Amity Street                               |                                            | Amherst   | 01002      | United States                    | 2015-10-14                        |
|                                                         | 5 (00 D D-2                                   |                                            | 0         | 00110      | 11-1-1 0-1-1-                    | 2015-06-09                        |
| Destination                                             |                                               | Status                                     |           |            |                                  | 2015-07-09                        |
| Demo Exhibitor                                          |                                               | Book                                       |           |            | ( )                              | 2015-05-14                        |
|                                                         |                                               |                                            |           |            |                                  | 2015-10-27                        |
| Gateway Film Center - Columbus, OH                      |                                               | Book                                       |           |            | (                                | 2015-06-24                        |
|                                                         |                                               |                                            | -         |            | _                                | 2015-09-10                        |
| Demo Exhibitor                                          | 127-129 West 26th Street                      |                                            | New York  | NY 10001   | United States                    | 2014-12-16                        |
|                                                         |                                               |                                            |           |            |                                  | 2015-05-20                        |
| Destination                                             |                                               |                                            | Status    |            |                                  | 2015-11-11                        |
| Demo Exhibitor                                          |                                               |                                            | Revealing |            | c c                              | 2015-08-04                        |
| Gateway Film Center - Columbus, OH                      |                                               |                                            | Revealing |            |                                  | 2015-07-30                        |
| Cateway Finn Center 2 Columbus, orr                     |                                               |                                            | revealing |            |                                  |                                   |

See a complete list of Exhibitors connected to CineConductor, search by name, and export the full list as a spreadsheet(.xls).

| Name                                                        |                                             | City               |                          | 7.01     |
|-------------------------------------------------------------|---------------------------------------------|--------------------|--------------------------|----------|
|                                                             | Company                                     |                    | Country<br>United States | Zip Code |
| Tropic Cinema - Key West, FL                                | Key West Film Society Inc                   | Key West<br>Pelham |                          |          |
| The Picture House                                           | The Picture House                           | Akron              | United States            | 10803    |
| The Nightlight Cinema                                       | The Nightlight Cinema                       |                    | United States            | 44300    |
| Sie FilmCenter                                              | Denver Film Society                         | Denver             | United States            | 80206    |
| Rose Theatre - Port Townsend, WA                            | Rose Theatre Inc.                           | Port Townsend      | United States            | 98368    |
| Real Art Ways - Hartford, CT                                | Real Art Ways Inc                           | Hartford           |                          | CT 06106 |
| Pickford Limelight Cinema - Bellingham, WA                  | Pickford Film Center                        | Bellingham         | United States            | 9822     |
| Pickford Film Center - Bellingham, WA                       | Pickford Film Center                        | Bellingham         | United States            | 98229    |
| Movies of Lake Worth - Lake Worth, FL                       | Movies of Delray / Lake Worth               | Delray             | United States            | 33446    |
| Movies of Delray - Delray, FL                               | Movies of Delray / Lake Worth               | Delray             | United States            | 33446    |
| Mary D. Fisher Theatre - Sedona, AZ                         | Sedona International FIIm Festival          | Sedona             | United States            | 86336    |
| MDC's Tower Theater - Miami, FL                             | Miami International Film Festival           | Miami              | United States            | 33132    |
| Loft Cinema - Tucson, AZ                                    | The Loft Cinema                             | Tucson             | United States            | 85710    |
| Lark Theater                                                | Lark Theater                                | Larkspur           | United States            | 94939    |
| Laemmle Town Center 5 - Encino, CA                          | Laemmle Theatres                            | Los Angeles        | United States            | 90025    |
| Laemmle Town Center 5                                       | Laemmle Theatres                            | Encino             | United States            | 91310    |
| Laemmle Royal - Los Angeles, CA                             | Laemmle Theatres                            | Los Angeles        | United States            | 9002     |
| Laemmle Playhouse - Pasadena, CA                            | Laemmle Theatres                            | Los Angeles        | United States            | 90025    |
| Laemmie NoHo 7 - North Hollywood, CA                        | Laemmle Theatres                            | North Hollywood    | United States            | 91601    |
| Laemmle Monica Film Center                                  | Laemmle Theatres                            | Santa Monica       | United States            | 90401    |
| Laemmle Claremont 5 - Claremont, CA                         | Laemmle Theatres                            | Claremont          | United States            | 91711    |
| Jean Cocteau Cinema - Santa Fe, NM                          | Highgarden Entertainment                    | Santa Fe           | United States            | 87501    |
| Jane Pickens Theater and Event Center - Newport, RI         | Fine Arts Newport                           | Newport            | United States            | 2840     |
| Gateway Film Center - Columbus, OH                          | Gateway Film Center                         | Columbus           | United States            | 43201    |
| Demo Exhibitor                                              | Direct Cinema US Demo Exhibitor             | New York           | United States            | NY 10001 |
| Crest Westwood - Los Angeles, CA                            | WMA Advisors, LLC                           | Los Angeles        | United States            | 90024    |
| City Lights Cinemas - Florence, OR                          | City Lights Cinemas LLC                     | Florence           | United States            | 97439    |
| Cinema Paradiso - Hollywood, FL                             | Fort Lauderdale International Film Festival | Fort Lauderdale    | United States            | 33301    |
| Cinema Paradiso - Ft. Lauderdale, FL                        | Fort Lauderdale International Film Festival | Fort Lauderdale    | United States            | 33301    |
| Cinema Arts Centre - Huntington, NY                         | Cinema Arts Centre                          | Huntington         | United States            | 11743    |
| Cameo Cinema - St. Helena, CA                               | Fireflies LLC                               | St. Helena         | United States            | 94574    |
| Cable Car Cinema - Providence, RI                           | Cable Car Cinema                            | Providence         | United States            | 2903     |
| Bryn Mawr Film Institute - Bryn Mawr, PA                    | Bryn Mawr Film Institute                    | Bryn Mawr          | United States            | 19010    |
| Boedecker Theater - Dairy Center for the Arts - Boulder, CO | The Dairy Center for the Arts               | Boulder            | United States            | 80302    |
| Bill Cosford Cinema - Coral Gables, FL                      | University of Miami                         | Coral Gables       | United States            | 33146    |
| Amherst Cinema Arts Center - Amherst, MA                    | Amherst Cinema                              | Amherst            | United States            | 1002     |
| Ambler Theater - Ambler, PA                                 | Ambler Theater, Inc.                        | Ambler             | United States            | 19002    |

| DirectCinema<br>North America | Movies         | Tracking           | Theaters & Contacts -       | Settings              |                | <b>**</b> •   | Direct Cinema DISTRIE | BUTOR - |
|-------------------------------|----------------|--------------------|-----------------------------|-----------------------|----------------|---------------|-----------------------|---------|
| TSearch                       | & Filter       |                    |                             |                       |                |               |                       |         |
|                               |                |                    |                             |                       |                |               | _                     | _       |
| Search.                       |                |                    | Q Country -                 |                       |                |               | De                    | cport   |
| Active filters:               |                |                    |                             |                       |                |               |                       |         |
| Showing 1 to 37 of 37 entri   | es Show        | 100                | <ul> <li>entries</li> </ul> |                       |                |               | First Previous Page   | 1 c     |
| *                             | Name           |                    | Cinem                       | a address 0           | City Zip Code  | Country       | Activation Date       | Status  |
| Ambler Theater - Ambler, P/   | 1              |                    | 108 E. Butler Ave.          | Ambler                | 19002          | United States | 2015-07-06            | Online  |
| Amherst Cinema Arts Cente     | r - Amherst, I | MA                 | 28 Amity Street             | Amhers                | t 01002        | United States | 2015-10-14            | Online  |
| Bill Cosford Cinema - Coral   | Gables, FL     |                    | 5100 Brunson Drive          | Coral G               | ables 33146    | United States | 2015-06-09            | Online  |
| Boedecker Theater - Dairy C   | enter for the  | Arts - Boulder, CO | 2590 Walnut Street          | Boulder               | 80302          | United States | 2015-05-29            | Online  |
| Bryn Mawr Film Institute - Br | yn Mawr, PA    | L .                | 825 W. Lancaster Av         | e Bryn Ma             | awr 19010      | United States | 2015-07-09            | Online  |
| Cable Car Cinema - Provide    | nce, Rl        |                    | 204 South Main Stre         | et Provide            | nce 02903      | United States | 2015-05-14            | Online  |
| Cameo Cinema - St. Helena     | , CA           |                    | 1340 Main Street            | St. Hele              | na 94574       | United States | 2015-10-27            | Online  |
| Cinema Arts Centre - Huntin   | gton, NY       |                    | 423 Park Avenue             | Hunting               | ton 11743      | United States | 2015-06-24            | Online  |
| Cinema Paradiso - Ft. Laude   | ordale, FL     |                    | 1314 East Last Olas         | Blvd. #007 Fort Lau   | iderdale 33301 | United States | 2015-06-03            | Online  |
| Cinema Paradiso - Hollywoo    | d, FL          |                    | 1314 East Last Olas         | Blvd. #007 Fort Lau   | iderdale 33301 | United States | 2015-06-03            | Online  |
| City Lights Cinemas - Florer  | ce, OR         |                    | 1930 HWY 101                | Florence              | e 97439        | United States | 2015-04-03            | Online  |
| Crest Westwood - Los Ange     | es, CA         |                    | 1262 Westwood Blvd          | . Los Ang             | eles 90024     | United States | 2015-09-10            | Online  |
| Demo Exhibitor                |                |                    | 127-129 West 26th S         | treet New Yo          | rk NY 10001    | United States | 2014-12-16            | Online  |
| Gateway Film Center - Colu    | mbus, OH       |                    | 1550 N. High St.            | Columb                | us 43201       | United States | 2015-05-20            | Online  |
| Jane Pickens Theater and E    | vent Center    | - Newport, RI      | 49 Touro Street             | Newpor                | t 02840        | United States | 2015-11-11            | Online  |
| Jean Cocteau Cinema - San     | ta Fe, NM      |                    | 418 Montezuma Ave           | nue Santa F           | e 87501        | United States | 2015-05-20            | Online  |
| Laemmle Claremont 5 - Clar    | emont, CA      |                    | 450 West 2nd Street         | Clarem                | ont 91711      | United States | 2015-08-04            | Online  |
| Laemmle Monica Film Cente     | r              |                    | 1332 2nd Street             | Santa M               | Ionica 90401   | United States | 2015-12-07            | Offline |
| Laemmie NoHo 7 - North Ho     | llywood, CA    |                    | 5240 Lankershim Blv         | d. North H            | ollywood 91601 | United States | 2015-07-30            | Online  |
| Laemmie Playhouse - Pasad     | lena, CA       |                    | 11523 Santa Monica          | Blvd. Los Ang         | eles 90025     | United States | 2015-05-20            | Online  |
| Laemmie Royal - Los Angel     | es, CA         |                    | 11523 Santa Monica          | Blvd. Los Ang         | eles 90025     | United States | 2015-04-06            | Online  |
| Laemmle Town Center 5         |                |                    | 17200 Ventura blv           | Encino                | 91316          | United States | 2015-07-31            | Offline |
| Laemmle Town Center 5 - E     | ncino, CA      |                    | 11523 Santa Monica          | Blvd. Los Ang         | eles 90025     | United States | 2015-07-31            | Online  |
| Lark Theater                  |                |                    | 549 Magnolia                | Larkspu               | r 94939        | United States | 2015-12-08            | Online  |
| Loft Cinema - Tucson, AZ      |                |                    | 3233 E Speedway B           | vd Tucson             | 85716          | United States | 2015-05-05            | Online  |
| MDC's Tower Theater - Miar    | ni, FL         |                    | Freedom Tower - 60          | Biscayne Blvd. Miami  | 33132          | United States | 2015-06-02            | Online  |
| Mary D. Fisher Theatre - Se   | dona, AZ       |                    | 2030 W. State Route         | 89A, Suite 89A Sedona | 86336          | United States | 2015-05-29            | Online  |
| Movies of Delray - Delray, F  | L              |                    | 7421 W Atlantic Aver        | nue Delray            | 33446          | United States | 2015-06-04            | Online  |
| Movies of Lake Worth - Lake   |                |                    | 7421 W Atlantic Aver        |                       | 33446          | United States | 2015-06-04            | Online  |
| Pickford Film Center - Bellin | gham, WA       |                    | 1318 Bay st.                | Bellingh              | am 98229       | United States | 2015-03-30            | Online  |
| Pickford Limelight Cinema -   | Bellingham,    | WA                 | 1416 Cornwall Ave.          | Bellingh              | am 98225       | United States | 2015-10-27            | Online  |
| Real Art Ways - Hartford, C   |                |                    | 56 Arbor Street             | Hartford              |                | United States | 2015-04-28            | Online  |
| Rose Theatre - Port Townse    | nd, WA         |                    | 235 Taylor Street           | Port To               | wnsend 98368   | United States | 2015-10-15            | Online  |
| Sie FilmCenter                |                |                    | 2510 East Colfax Av         | enue Denver           | 80206          | United States | 2015-10-15            | Online  |
| The Nightlight Cinema         |                |                    | 30 N. High Street           | Akron                 | 44308          | United States | 2015-11-10            | Online  |
| The Picture House             |                |                    | 175 Wolfs Lane              | Pelham                | 10803          | United States | 2015-10-29            | Online  |
|                               | -1             |                    | 440 5-1 01                  | 16 VAI-               | st FL 33040    | United States | 0045.00.04            | Online  |
| Tropic Cinema - Key West, I   | -L             |                    | 416 Eaton St.               | Key We                | SI PL 33040    | United States | 2015-06-01            | Online  |

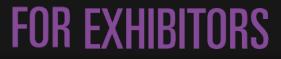

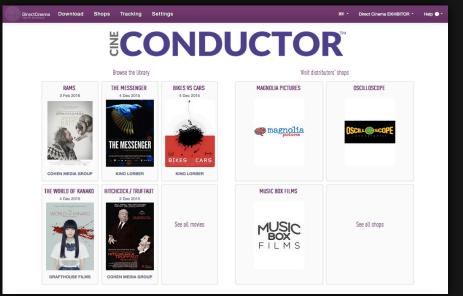

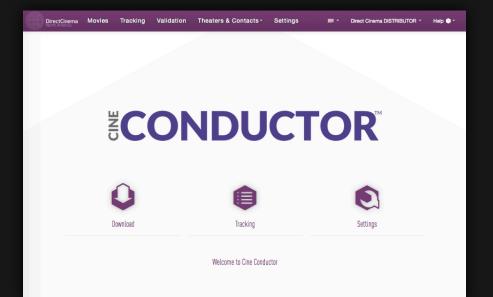

### FOR DISTRIBUTORS

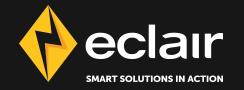